# Package 'mmeln'

December 18, 2019

<span id="page-0-0"></span>Type Package Title Estimation of Multinormal Mixture Distribution Version 1.4 Date 2019-12-17 Author Charles-Edouard Giguere Maintainer Charles-Edouard Giguere <ce.giguere@gmail.com> Description Fit multivariate mixture of normal distribution using covariance structure. License GPL-3 LazyLoad yes Repository CRAN Encoding UTF-8 NeedsCompilation no

Date/Publication 2019-12-17 23:00:02 UTC

# R topics documented:

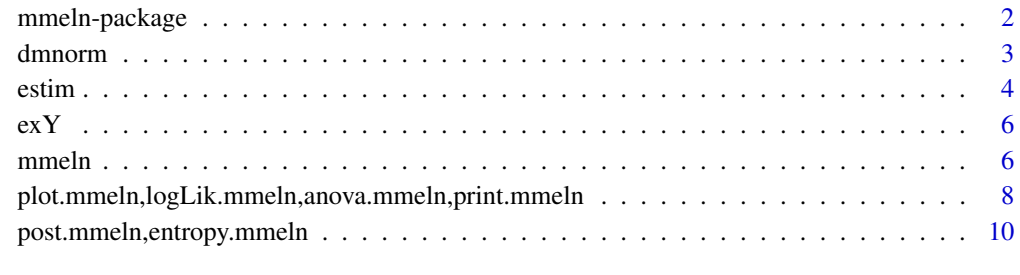

#### **Index** [12](#page-11-0)

<span id="page-1-0"></span>

# <span id="page-1-1"></span>Description

Fit multivariate mixture of normal distribution using covariance structure.

#### Details

The DESCRIPTION file:

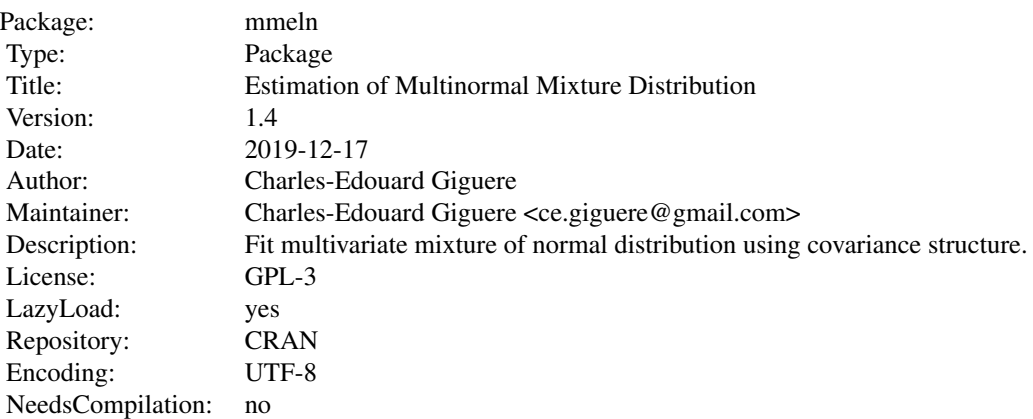

Index of help topics:

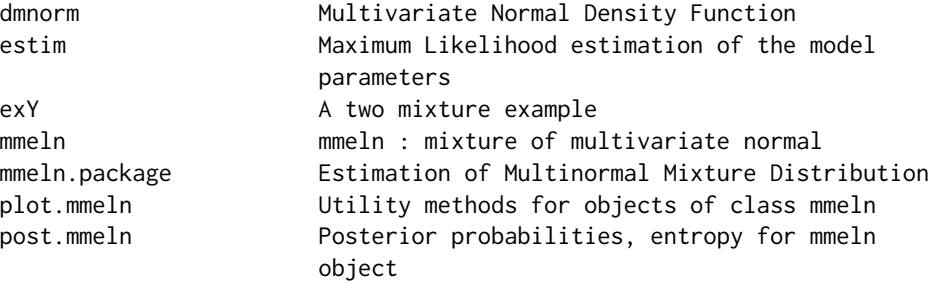

 $\sim$  An overview of how to use the package, including the most important  $\sim$   $\sim$  functions  $\sim$ 

# Author(s)

Charles-Edouard Giguere Maintainer: Charles-Edouard Giguere <ce.giguere@gmail.com>

# See Also

mmeln,estim.mmeln,anova.mmeln

#### <span id="page-2-0"></span>dmnorm 3

#### Examples

```
### load an example.
data(exY)
### estimation of the parameters of the mixture.
temps \leq factor(1:3)
mmeln1 <- mmeln(Y, G = 2, form.loc = \simtemps-1, form.mel = \sim1, cov = "CS")
mix1 \leftarrow estim(mmeln1, mu = list(rep(1,3), rep(2,3)), tau = c(0),sigma = list(c(1, .6), c(1, .6)), iterlim = 100, tol = 1e-6)
mix1
anova(mix1)
plot(mix1,main="Mixture of multivariate normal")
```
dmnorm *Multivariate Normal Density Function*

### Description

Function to estimate Multivariate Normal Density Function

#### Usage

dmnorm(X, Mu, Sigma)

#### Arguments

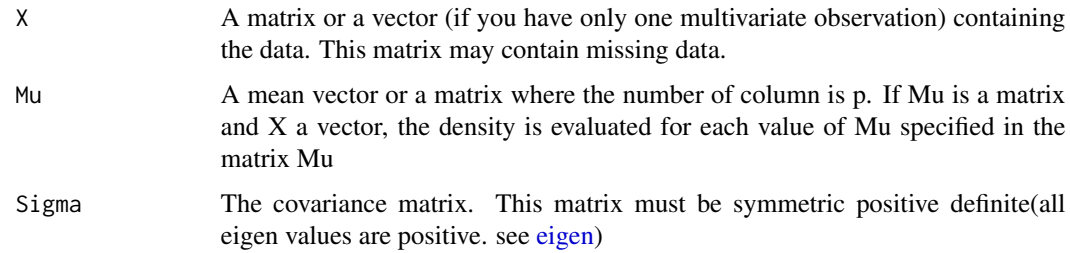

### Details

This methods compute the value of the density function for a given data and a given set of parameters. It works like the R command [dnorm](#page-0-0) in the stats package. Although this methods can be used directly it is not intended this way. If you want to estimate density of multivariate normal distribution, the library mvtnorm is more appropriate

#### Value

This command return a vector of density.

<span id="page-3-0"></span>This function can be used as a standalone but is implemented here for use within the mmeln package

# Author(s)

Charles-Édouard Giguère

# References

M.S. Srivastava (2002), Methods of Multivariate Statistics, WILEY

# See Also

mmeln,eigen

# Examples

dmnorm(1:3,1:3,diag(3))

estim *Maximum Likelihood estimation of the model parameters*

# <span id="page-3-1"></span>Description

Compute the MLE of the model parameters using the E-M (Expectation-Maximization) algorithm

#### Usage

```
## S3 method for class 'mmeln'
estim(X,...,mu=NULL,tau=NULL,sigma=NULL,random.start=FALSE,iterlim=500,tol=1e-8)
```
#### Arguments

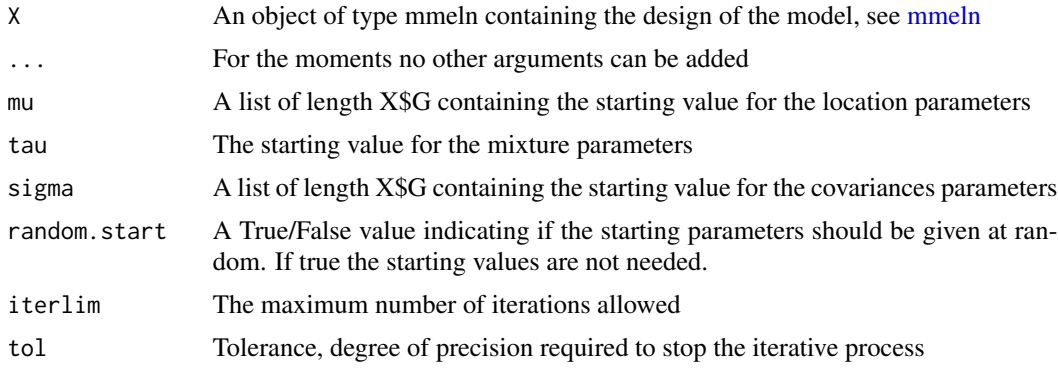

#### <span id="page-4-0"></span>estim 5

# Details

Methods estim.mmeln... are used by the estim function but are of no use outside this method.

#### Value

Retourne un objet de type "mmeln" & "mmelnSOL" les arguments suivants :

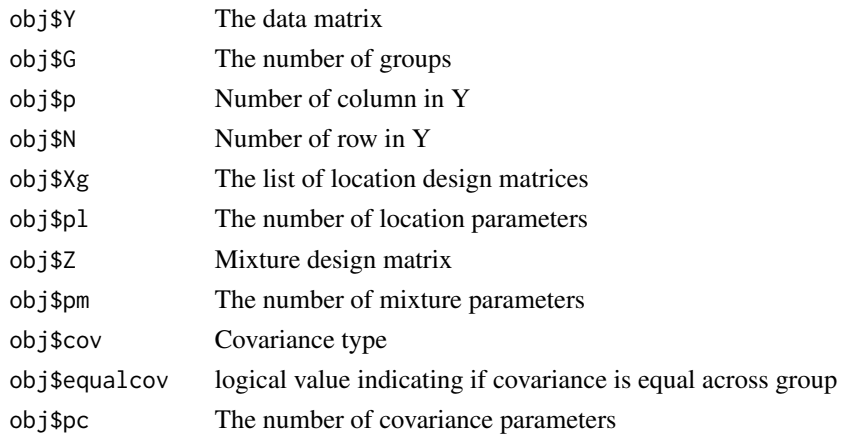

### Author(s)

Charles-Édouard Giguère

#### References

McLachlan, G. & Peel, D. (2000), Finite mixture models,Wiley

Flury, B. D. (1997), A first course in multivariate statistics, Springer

Pinheiro J. C. and Bates D. M. (2000), Mixed-Effects Models in S and S-PLUS, Springer

Srivastava, M.S. (2002), Methods of Multivariate Statistics, WILEY

Lindstrom M. J. and Bates D. M. (1988), Newton-Raphson and EM Algorithms for Linear Mixed-Effects Models for Repeated-MeasuresData, Journal of the American Statistical Association,American Statistical Association,V. 83,I. 404, P. 1014-1022

# See Also

[mmeln.package](#page-1-1)

### Examples

```
data(exY)
### estimation of the parameters of the mixture
temps=0:2
mmeln1=mmeln(Y, G = 3, form.loc = list(\text{vtemps}, \text{vtemps + I(temps^2)},\text{"temps + I(temps^2))}, \text{form.} = \text{``SEXE}, \text{cov = "CS")}mmmelnSOL1=estim(mmeln1,mu = list(c(1,1), c(2,0,0), c(3,0,0)),
     tau = c(\emptyset, \emptyset, \emptyset, \emptyset), sigma = list(c(1, \emptyset), c(1, \emptyset), c(1, \emptyset)))
```
#### Description

A simulated dataset used for example

# Format

Two variables are available:

SEXE A variable identifying sex of participants.

Y A three column matrix containing the data.

# Details

Half of the row follow the distribution  $N[(2,3,4)'$ , matrix(c(1,.6,.5,.6,1,.3,.5,.3,1),3,3))], the other half follow the distribution N[(-1,5,-2)',matrix(c(1,.6,.5,.6,1,.3,.5,.3,1),3,3))]

<span id="page-5-1"></span>mmeln *mmeln : mixture of multivariate normal*

#### Description

constructor for objects of class mmeln: mixture of multivariate normal

#### Usage

```
mmeln(Y,G=2,p=dim(Y)[2],form.loc=NULL,X=NULL,
form.mel=NULL,Z=NULL,cov="IND",equalcov=FALSE,param=NULL)
```
#### Arguments

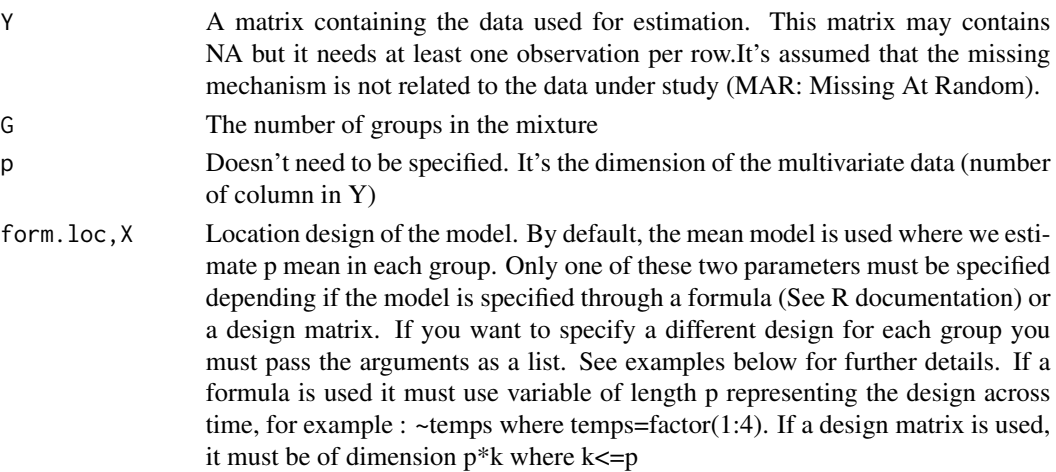

<span id="page-5-0"></span>

#### <span id="page-6-0"></span>mmeln **7**

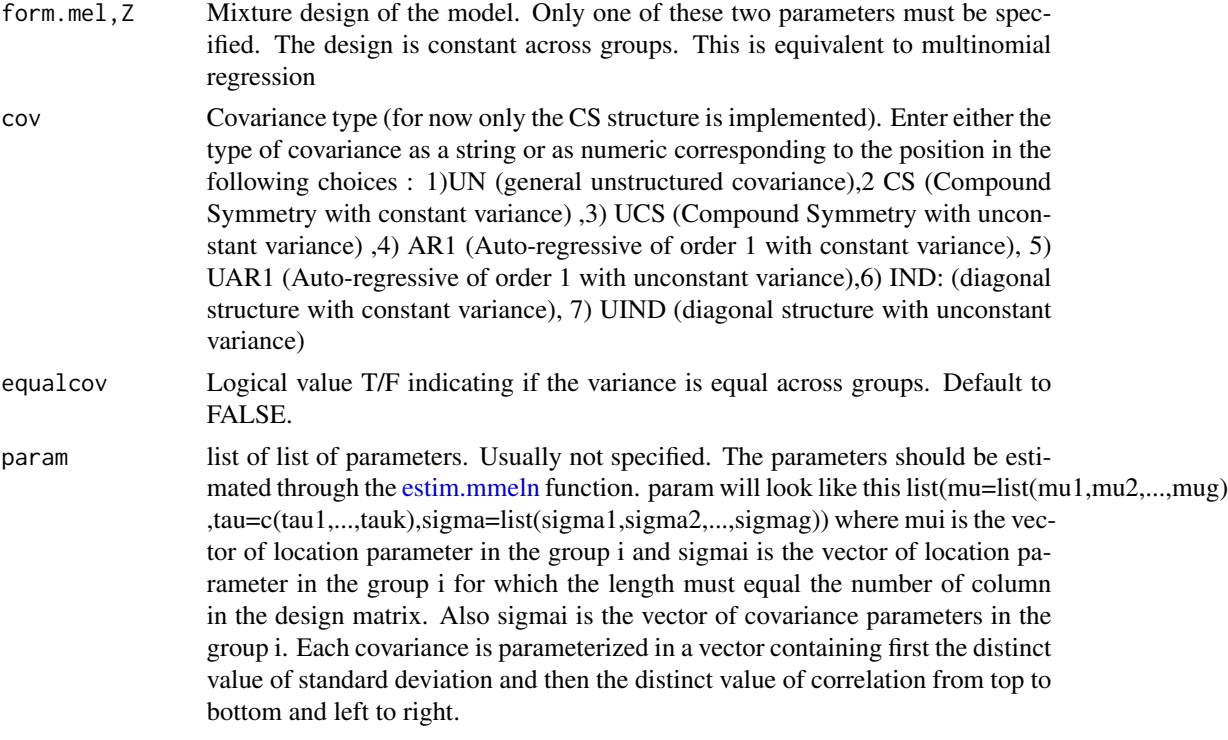

# Details

This object describes the way the mixture is design and permits a lot of different modelisation of the data. Many specific methods are associated with this class of objects: print, anova, logLik, post. Once a solution is find through the [estim.mmeln](#page-3-1) function, the object is promoted to an object of class mmelnSOL but inherits of all the attributes and function of the mmeln class but gains is own print method. The attributes in a mmeln object should be accessed via adequate function inside the mmeln library except if handle by an advanced user.

#### Value

Retourne un objet de type "mmeln" ayant les arguments suivants :

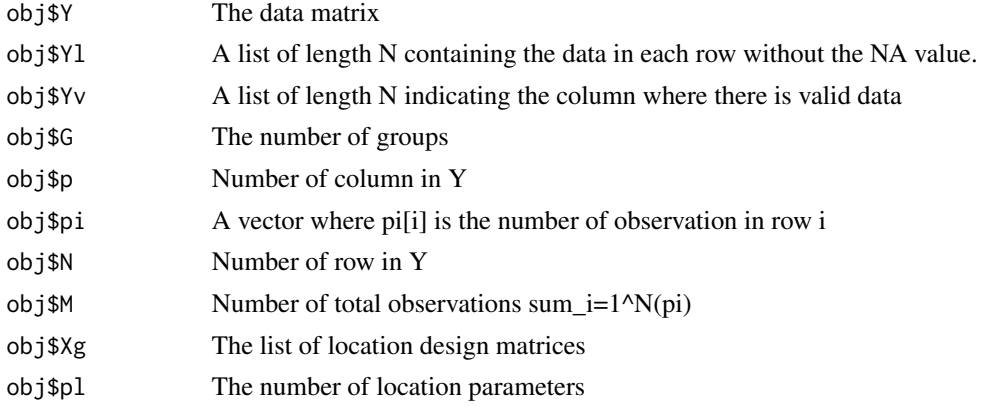

<span id="page-7-0"></span>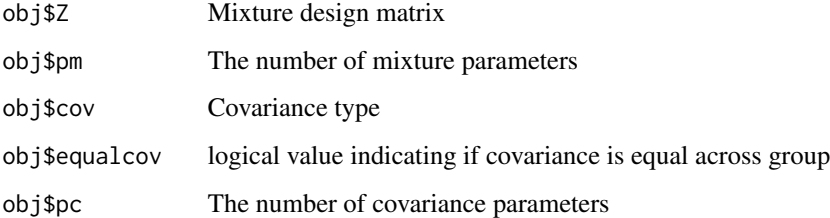

# Author(s)

Charles-Édouard Giguère

#### References

McLachlan, G. & Peel, D. (2000), Finite mixture models,Wiley Bernard D. Flury (1997), A first course in multivariate statistics, Springer Pinheiro José C. & Bates Douglas M. (2000), Mixed-Effects Models in S and S-PLUS, Springer M.S. Srivastava (2002), Methods of Multivariate Statistics, WILEY

#### See Also

[estim.mmeln](#page-3-1)

#### Examples

```
data(exY)
### estimation of the parameters of the mixture
temps <-0:2mmeln1 < -mmeln(Y, G = 3,form.loc = list(~temps, ~temps + I(temps^2), ~temps + I(temps^2)),
                form.mel = \simSEXE, cov = "CS")
```
plot.mmeln,logLik.mmeln,anova.mmeln,print.mmeln *Utility methods for objects of class mmeln*

# Description

Methods to plot, compare and assessed the log(Likelihood) of objects of class mmeln. The method cov.tsf which convert a vector of covariance parameter into a covariance matrix and multnm which performs an estimation of multinomial model are internal methods that should not be used unless by experimented user

#### <span id="page-8-0"></span>Usage

```
## S3 method for class 'mmeln'
plot(x,...,main="",xlab="Temps",ylab="Y",col=1:x$G,leg=TRUE)
## S3 method for class 'mmeln'
logLik(object,...,param=NULL)
## S3 method for class 'mmeln'
anova(object, ..., test = TRUE)## S3 method for class 'mmelnSOL'
print(x,...,se.estim="MLR")
cov.tsf(param,type,p)
```
#### Arguments

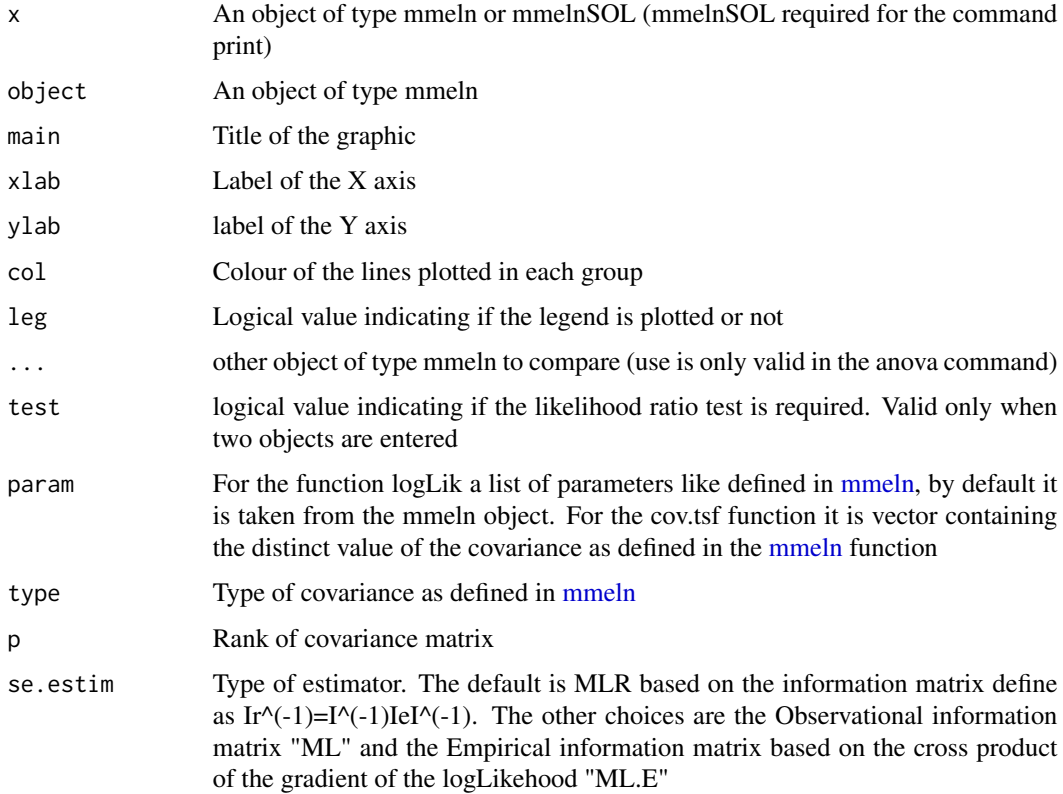

#### Details

The function plot draws X\$G lines showing the expected value. The function logLik gives the log(Likelihood) of a model. The function anova compares mmeln models and gives the total number of parameters, the log(Likelihood), the AIC (Akaike information criterion), the BIC (Bayesian information criterion based on the number of observation) and the BIC2 (BIC based on the number of subjects). Optionally, the Likelihood ratio test is performed. The function print is used for solution given by the [estim.mmeln](#page-3-1) function. The print method gives the number of iterations required for convergence and the statistics for the location, mixture and covariance parameters.

#### <span id="page-9-0"></span>Author(s)

Charles-Édouard Giguère

#### References

McLachlan, G. & Peel, D. (2000), Finite mixture models,Wiley Bernard D. Flury (1997), A first course in multivariate statistics, Springer Pinheiro José C. & Bates Douglas M. (2000), Mixed-Effects Models in S and S-PLUS, Springer M.S. Srivastava (2002), Methods of Multivariate Statistics, WILEY

#### See Also

[mmeln](#page-5-1)

#### Examples

```
#### load an example.
data(exY)
### estimation of the parameters of the mixture
temps=1:3
mmeln1=mmeln(Y,G=2,form.loc=~factor(temps)-1,form.mel=~1,cov="CS")
mmeln2=mmeln(Y,G=2,form.loc=list(~temps,~I((temps-2)^2)),form.mel=~1,cov="CS")
mix1=estim(mmeln1,mu=list(rep(1,3),rep(2,3)),tau=c(0)
          ,sigma=list(c(1,.4),c(1,.4)),iterlim=100,tol=1e-6)
mix2=estim(mmeln2,mu=list(c(2,1),c(5,-1)),tau=c(0),sigma=list(c(1,.4),c(1,.4)),iterlim=100,tol=1e-6)
mix1
mix2
anova(mix1,mix2)
plot(mix1,main="Mixture of multivariate normal")
plot(mix2,main="Mixture of multivariate normal")
```
post.mmeln,entropy.mmeln

*Posterior probabilities, entropy for mmeln object*

#### Description

Compute the posterior probabilities of membership in each group of the mixture

#### <span id="page-10-0"></span>Usage

```
## S3 method for class 'mmeln'
post(X,...,mu=X$param$mu,tau=X$param$tau,sigma=X$param$sigma)
## S3 method for class 'mmeln'
entropy(X,...)
```
### Arguments

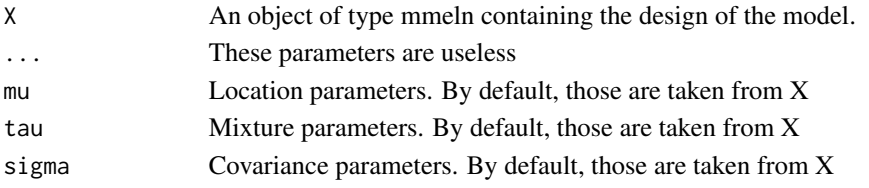

# Details

This procedure returns the posterior probabilities of membership in each groups or the entropy of the model. They were computed as described in McLachlan and Peel (2000). If the parameters X\$param is not null no further parameters are necessary, otherwise you have to give a value for mu, tau, sigma (this is mainly used inside the estim.mmeln function)

# Value

Returns a matrix P with X\$N row and X\$G column where  $P[i,j]$  is the posterior probabilities of subject i being in the group j or the value of entropy.

# Author(s)

Charles-Édouard Giguère

#### References

McLachlan, G. & Peel, D. (2000), Finite mixture models,Wiley

### See Also

[estim.mmeln](#page-3-1)

# Examples

```
#### load an example.
data(exY)
### estimation of the parameters of the mixture
temps \leq factor(1:3)
mmeln1 < -mmeln(Y, G = 2, form.loc = -temps - 1, form.mel = -1, cov = "CS")mix1 <- estim(mmeln1, mu = list(rep(1,3),rep(2,3)), tau = c(0),
              sigma = list(c(1, .4), c(1, .4)), iterlim = 100, tol = 1e-6)
post(mix1)
entropy(mix1)
```
# <span id="page-11-0"></span>Index

```
∗Topic datasets
    exY, 6
∗Topic density
    dmnorm, 3
∗Topic mixture
    estim, 4
    mmeln, 6
    mmein, e<br>plot.mmeln,logLik.mmeln,anova.mmeln,print<sup>e</sup>nmeln,
        8
    post.mmeln,entropy.mmeln, 10
∗Topic mmeln
    estim, 4
    mmeln, 6
    mmein, o<br>plot.mmeln,logLik.mmeln,anova.mmeln,print.mmeln,
        8
    post.mmeln,entropy.mmeln, 10
∗Topic multivariate normal
    dmnorm, 3
∗Topic multivariate
    estim, 4
    mmeln, 6
    plot.mmeln,logLik.mmeln,anova.mmeln,print.mmeln,
(plot.mmeln,logLik.mmeln,anova.mmeln,print.mmeln),
        8
    post.mmeln,entropy.mmeln, 10
∗Topic normal
    estim, 4
    mmeln, 6
    plot.mmeln,logLik.mmeln,anova.mmeln,prin<mark>tmme2
        8
    post.mmeln,entropy.mmeln, 10
∗Topic package
    mmeln-package, 2
anova.mmeln
         (plot.mmeln,logLik.mmeln,anova.mmeln,print.mmeln),
(plot.mmeln,logLik.mmeln,anova.mmeln,print.mmeln),
        8
cov.tsf
         (plot.mmeln,logLik.mmeln,anova.mmeln,print.mmeln),
post (post.mmeln,entropy.mmeln), 10
        8
                                                 covNA.wt (estim), 4
                                                 dmnorm, 3
                                                 dnorm, 3
                                                 eigen, 3
                                                 entropy (post.mmeln,entropy.mmeln), 10
                                                 estim.mmeln, 7–9, 11
                                                 estimloc.disp.CS1 (estim), 4
                                                 estimloc.disp.IND1 (estim), 4
                                                 estimmmelnCS1 (estim), 4
                                                 estimmmelnIND1 (estim), 4
                                                 I.CS1 (estim), 4
                                                 I.IND1 (estim), 4
                                                 IE.CS1 (estim), 4
                                                 IE.IND1 (estim), 4
                                                 logit (estim), 4
                                                 logLik.mmeln
                                                          8
                                                 mmeln, 4, 6, 9, 10
                                                 mmeln-package, 2
                                                 mmeln.package, 5
                                                 multnm
                                                          (plot.mmeln,logLik.mmeln,anova.mmeln,print.mmeln),
                                                          8
                                                 pfQ.intermediate.CS1 (estim), 4
                                                 plot.mmeln
                                                          8
                                                 plot.mmeln,logLik.mmeln,anova.mmeln,print.mmeln,
                                                          8
                                                 post.mmeln,entropy.mmeln, 10
```
#### INDEX  $\blacksquare$

print.mmelnSOL *(*plot.mmeln,logLik.mmeln,anova.mmeln,print.mmeln*)*, [8](#page-7-0) SEXE *(*exY*)*, [6](#page-5-0) Xinv *(*estim*)*, [4](#page-3-0)

Y *(*exY*)*, [6](#page-5-0)